## Generator - independent - (d0.6 and alpha1.1)

June 14, 2023

```
[1]: import warnings
    warnings.filterwarnings('ignore')
[2]: ############################# Importing packages␣
     ↪###################################
    import numpy as np # to handle arrays and matrices
    import pickle
    from scipy.linalg import toeplitz # to generate toeplitz matrix
    from scipy.stats import chi2 # to have chi2 quantiles
    from scipy.special import chdtri
    import matplotlib.pyplot as plt # to plot histograms ...
    import pandas as pd # to handle and create dataframes
    import time
    import concurrent.futures
    import random
    import os
    from itertools import product
    ####################### For printing with colors #########################
    class color:
       PURPLE = '\033[95m'
       BLACK = '\033[1;90m'
       CYAN = '\033[96m'
      DARKCYAN = '\033[36m'
       BLUE = '\033[94m'
       GREEN = '\033[1;92m'
       YELLOW = '\033[93m'
       RED = ' \033[1;91m'BOLD = \sqrt{033}[1m'
       UNDERLINE = '\033[4m'
       END = '\033[0m'
```

```
BBCKGRND = '\033[0;100m'
        RBCKGRND = '\033[0;101m'
     print(color.BLUE + color.BOLD + '******************** Starting the program !␣
      ↪********************' + color.END )
    ******************** Starting the program ! ********************
[3]: # importing q_list, n_list, S2 diagonals, for different sigma (sigma means here<sub>U</sub>
     ↪the std of underluying normal
     # distribution that generates lognormal vectors), having the same alpha
     q list = pickle.load(open("q list", "rb"))
     n list = pickle.load(open("n list", "rb"))
     ## for sigma = 1
     # alpha = 1.1
     vp_collection_d06 = pickle.load(open("vp_collection_d06", "rb"))
[4]: def scalar(A, B):
         """Takes two symmetric matrices A and B of sizes q
         and returns the modified frobenius scalar of A and B
         """
         return(np.trace(A.dot(np.transpose(B)))/A.shape[0])
     def norm(A):
         """Takes a symmetric matrix A of sizes q
         and returns the norm of A
         This norm is associated to the modified frobenius scalar
         """
         return np.sqrt(scalar(A,A))
     def alphaaa2(vec):
        q = len(vec)I_q = np.diag(np.ones(q))S_2 = np.diag(vec)sigma2 = scalar(S_2,I_q)alpha2 = norm(S_2 - sigma2*I_q)*2return alpha2
[5]: |print("q_list: ", q_list)print("n_list: ",n_list)
```
q\_list: [ 50 100 150 200 250 300 350 400] n\_list: [ 50 75 100 125 150 175 200]

```
[6]: list(product([1,2],[3,5,6]))
 [6]: [(1, 3), (1, 5), (1, 6), (2, 3), (2, 5), (2, 6)][7]: for i in range(5):
          if i == 0 :
              array = np.array(i * np.ones(5, dtype = np.int))else :
              array = np.vstack((array, np.array, np.array(i*np.ones(5, dtype=np.int))))array
 [7]: array([0, 0, 0, 0, 0],
             [1, 1, 1, 1, 1],[2, 2, 2, 2, 2],
             [3, 3, 3, 3, 3],
             [4, 4, 4, 4, 4]][8]: n list = list(n_list) ; q_list = list(q_list)
 [9]: ######################## Generating/reading eigenvalues and saving them in a vp␣
       ↪file #########################
      valeur_propre_collection = vp_collection_d06
      valeur_propre_collection[q_list.index(50)]
 [9]: array([0.97510923, 1.67328828, 0.89351659, 3.37591872, 1.72503673,
             1.36081186, 1.57742554, 0.66677266, 1.09063994, 0.8935847 ,
             0.54496284, 1.72118292, 1.0831433 , 0.24704241, 0.92338678,
             1.03489715, 0.49174069, 2.85322697, 1.74896556, 1.40564645,
             0.87047796, 0.565678 , 1.57107902, 3.06130656, 0.95970954,
             2.915226 , 0.86279639, 1.07099968, 0.55649651, 1.13476559,
             0.6212695 , 0.81358513, 0.60064821, 2.26296607, 0.85941744,
             1.07721453, 3.77528784, 0.83417751, 1.941779 , 0.51770486,
             0.69803273, 0.66628242, 1.34353837, 0.82043131, 1.61051701,
             6.29794491, 0.74396439, 1.09975627, 1.09331817, 0.55082575])
[10]: # list(product(n_list, range(K)))[:12]
[11]: ########################## Choosing dimension␣
       ↪######################################
      # K = int(input("Number of Monte Carlo iterations is : "))
      print()
      print("list of q values : ", q_list, "\n")
      print("list of n values : ", n_list, "\n")
```

```
######################### Generator function ################################
def generator(n, q):
    "''''''Creating a function that gets into paramaters :
       the number of observations
       the dimension
       dependency threshold
    ² covariance parameter
    and returns a matrix of n observations (n rows), where each row represents
    a q-vector normally distributed with a mean 0 and covariance matrix S²␣
 ↪defined
    by a toeplitz matrix with a threshold s
    """
    # defining eigenvalues, lognormal variables
    valeur_propre = valeur_propre_collection[q_list.index(q)]
    # defining a mean vector and a covariance matrix
    mean = np{\text{ zeros}(q)}; cov = np{\text{ diagram}}(valueur\_proper)# z_intermediate = q rows and n columns we still need to transpose
    z_int = np.random.multivariate_normal(mean, cov, n).T
    # z sample matrix, having n rows and q columns
    z = np.transpose(z_int)# Returning the matrix of n-observations of dimension q
    return z
########################### Statistics functions #####################
def sn2(z):
    return np.cov(np.transpose(z))
def zbar(z):
    """takes a n x q sample matrix and return the vector mean of each column
    """
   return z.mean(axis=0)
def max_p(M):
   """Largest eigenvalue of a given matrix M"""
   val_p = npu1inalg.eigvals(M)return max(val_p.real)
```

```
def min_p(M):
   """Smallest eigenvalue of a given matrix M that is not null"""
    val_p = np.linalg.eigvals(M)val_p = val_p[val_p \ge 10**-6]return min(val_p.real)
def product_vect(z, i):
    return np.matmul(z[i].reshape(z[i].shape[0], 1), np.transpose(z[i].
\rightarrowreshape(z[i].shape[0], 1)))
############################### Algebra functions␣
 ↪#####################################
def scalar(A,B):
    """Takes two symmetric matrices A and B of sizes q
    and returns the modified frobenius scalar of A and B
    """
    return(np.trace(A.dot(np.transpose(B)))/A.shape[0])
def norm(A):
    """Takes a symmetric matrix A of sizes q
    and returns the norm of A
    This norm is associated to the modified frobenius scalar
    """
    return np.sqrt(scalar(A,A))
```
list of q values : [50, 100, 150, 200, 250, 300, 350, 400] list of n values : [50, 75, 100, 125, 150, 175, 200]

## **1 Time comparision**

```
[12]: def monte_carlo(k):
          # random.seed(k)
          np.random.seed(int(os.getpid() * time.time()) % 123456789)
          z = generator(n,q)
          sn_2 = sn2(z)# beta = (norm(sn_2 - s_2))**2
          # calculate empirical mean
          z bar = zbar(z)#empirical covariance matrix
          sn 2 = sn2(z)
```

```
# Calculating empirical eigenvalues and eigenvectors (of Sn²)
  emp_val_p, emp_vec_p = np.linalg.eigh(sn_2)
  # Calculating true (theoretical) eigenvalues and eigenvectors (of S²)
  # val_p, vec_p = np.linalg.eigh(s_2)
  # Identity matrix of size q
  I_q = np.diag(np.ones(q))# sigma_n (²)
  signa_n = scalar(sin_2, I_q)# delta_n (²)
  delta_n = norm(sn_2 - sigma_n * I_q) * *2# intermediate beta_n
  beta_bar_n = (1/n**2)*0for i in range(n):
       beta_bar_n += (1/n**2)*norm(production_vect(z, i) - sn_2)**2# beta_n (²)
  beta_n = min(beta_bar_n, delta_n)# alpha_n (²)
  alpha_n = delta_n - beta_n# rho_n (∗²)
  rho_n = (\beta_1 / \alpha) = \alpha_2rho_1 = (beta_n/delta_n)*sigma_n
  rho_2_n = alpha_n/delta_1Sigma_nhat_ast = sn_2 + rho_n * I_q\texttt{Sigma_n} = \texttt{rho_1} \texttt{m*I_q} + \texttt{rho_2} \texttt{m*sn_2}self\_norm\_sum = n*z\_bar.dot(np.linalg.inv(Sigma_n_hat).dot(np.↪transpose(z_bar)))
  self\_norm\_sum\_ast = n*z\_bar.dot(np.linalg.inv(Sigma_nhat\_ast).dot(np.\rightarrowtranspose(z_bar)))
  return np.array([self_norm_sum, self_norm_sum_ast, beta_n, sigma_n,␣
↪alpha_n, rho_n, max_p(sn_2),
                    min_p(sn_2)], dtype=np.int)
```

```
t1 = time. perf_counter()
      \text{dico} = \{\}for n in n_list[:3]:
          for q in q_list[:3]:
              if n <= q :
                  \text{dico}[(n,q)] = np.\text{stack}(\text{list}(\text{map}(\text{monte\_carlo}, \text{range}(10))))print(dico[list(dico.keys())[0]])
      t2 = time.perf_counter()print(f'Finished in {t2-t1} seconds')
     [[39 12 1 1 0 2 7 0]
      [50 17 1 1 0 2 7 0]
      [39 14 1 1 1 2 7 0]
      [65 24 2 1 1 2 9 0]
      [67 27 1 1 1 1 8 0]
      [42 15 1 1 1 2 7 0]
      [48 17 1 1 1 2 8 0]
      [56 22 1 1 1 1 8 0]
      [66 23 1 1 0 2 7 0]
      [70 22 1 1 0 2 7 0]]
     Finished in 1.2573942019998867 seconds
[13]: len(dico.keys())[13]: 7
[14]: \vert t1 \vert = time.perf_counter()
      data = \{\}for q in q_list[:3]:
          for n in n_list[:3]:
              if n <= q :
                  with concurrent.futures.ProcessPoolExecutor() as executor:
                      f1 = np.setack(list(executormap(monte-carlo, range(10))))#f2 = f1.result()
                      data[(n,q)] = f1# if q/n%1==0 : print(str(i)+","+str(j)+")",
                                          \#color.BLUE + color.BOLD + f'' for n = %d \\rightarrowand q = \&d''\&(n,q) + color. END, "\n",
                                          #f1, "\n\n")
      print(data[list(data.keys())[0]])
      t2 = time.perf_counter()
```
print(f'Finished in **{**t2-t1**}** seconds') [[50 18 1 1 1 2 7 0] [64 20 1 1 0 2 7 0] [35 14 1 1 1 1 8 0] [51 20 1 1 1 2 7 0] [39 16 1 1 1 2 8 0] [69 19 1 1 0 3 6 0] [30 14 1 1 1 1 9 0] [65 25 1 1 1 2 7 0] [40 17 2 1 1 1 9 0] [48 16 1 1 0 2 6 0]] Finished in 1.5099213639996378 seconds

```
[15]: data[list(data.keys())[1]]
```
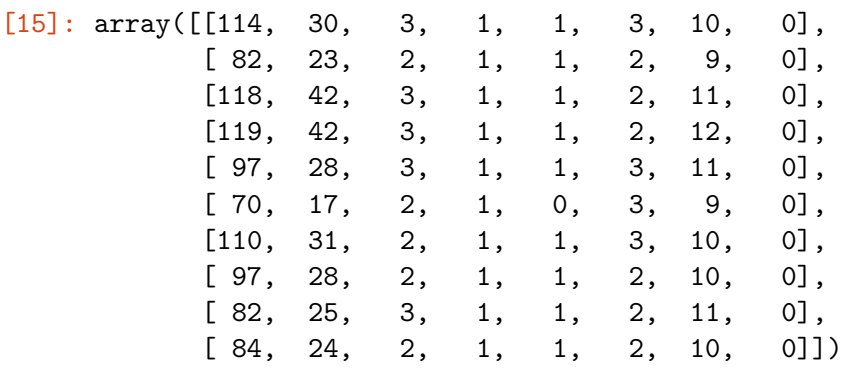

## **2 Generating step**

 $[17]:$   $K = int(input("Number of Monte Carlo iterations is :"))$ 

```
Number of Monte Carlo iterations is : 999
```

```
[18]: t_init = time.perf_counter()
       \text{dico} = \{\}for n in n_list:
           for q in q_list:
                t1 = time.perf_counter()
                if n <= q :
                     \text{dico}[(n,q)] = np.\text{stack}(\text{list}(\text{map}(\text{monte\_carlo}, \text{range}(10))))t2 = time.perf_counter()if q==n or q==2*n :
                         print(f"q = \{q\} and n = \{n\} --> ",f'Finished in \{round(t2-t1)\}↪4)} seconds')
       print(dico[list(dico.keys())[0]][:10])
```

```
t_fin = time.perf_counter()
     print()
     print(f'All loops finished in {round(t_fin-t_init, 3)} seconds')
     q = 50 and n = 50 --> Finished in 0.0962 seconds
     q = 100 and n = 50 --> Finished in 0.094 seconds
     q = 150 and n = 75 \rightarrow Finished in 0.3375 seconds
     q = 100 and n = 100 --> Finished in 0.1318 seconds
     q = 200 and n = 100 --> Finished in 0.6727 seconds
     q = 250 and n = 125 --> Finished in 1.0055 seconds
     q = 150 and n = 150 --> Finished in 0.4139 seconds
     q = 300 and n = 150 --> Finished in 2.1739 seconds
     q = 350 and n = 175 \rightarrow Finished in 3.3477 seconds
     q = 200 and n = 200 --> Finished in 0.9214 seconds
     q = 400 and n = 200 --> Finished in 5.6364 seconds
     [[50 16 2 1 0 3 7 0]
      [54 22 1 1 1 2 9 0]
      [38 15 1 1 1 2 7 0]
      [49 14 1 1 0 3 6 0]
      [37 15 2 1 1 2 8 0]
      [47 17 1 1 1 2 7 0]
      [37 14 1 1 1 2 8 0]
      [46 19 2 1 1 1 8 0]
      [48 16 1 1 1 2 7 0]
      [58 19 1 1 0 2 6 0]]
     All loops finished in 73.732 seconds
[19]: def monte_carlo(k):
         # random.seed(k)
         np.random.seed(int(os.getpid() * time.time()) % 123456789)
         z = generator(n,q)
```

```
s_2 = np.diag(valeur_propre_collection[q_list.index(q)])
beta = (norm(sn_2 - s_2))**2# calculate empirical mean
z_bar = zbar(z)#empirical covariance matrix
sn_2 = sn_2(z)# Calculating empirical eigenvalues and eigenvectors (of Sn²)
emp_val_p, emp_vec_p = np.linalg.eigh(sn_2)
```
 $sn 2 = sn2(z)$ 

```
# Calculating true (theoretical) eigenvalues and eigenvectors (of S²)
# val_p, vec_p = np.linalg.eigh(s_2)
```

```
# Identity matrix of size q
  I_q = np.diag(np.ones(q))# sigma_n (²)
  signa_n = scalar(sin_2, I_q)# delta_n (²)
  delta_n = norm(sin_2 - sigma_n * I_q) * *2# intermediate beta_n
  beta_bar_n = (1/n**2)*0for i in range(n):
      beta_bar_n += (1/n**2)*norm(production_vect(z, i) - sn_2)**2# beta_n (²)
  beta_n = min(beta_bar_n, delta_n)# alpha_n (²)
  alpha_n = delta_n - beta_n# rho_n (∗²)
  rho_n = (beta_n/a1pha_n)*sigma_nrho_1_n = (beta_n/delta_n)*sigma_nrho_2_n = alpha_n/delta_nSigma_nhat_ast = sn_2 + rho_n * I_qSigma_n_h = rho_1_n*I_q + rho_2_n*sn_2self_norm_sum = n*z_bar.dot(np.linalg.inv(Sigma_n_hat).dot(np.
↪transpose(z_bar)))
  self\_norm\_sum\_ast = n * z\_bar.dot(npuhat_g.inv(Sigma_n\_hat\_ast).dot(np.↪transpose(z_bar)))
  return np.array([self_norm_sum, self_norm_sum_ast, beta_n, sigma_n,␣
↪alpha_n, rho_n, max_p(sn_2),
                   min_p(sn_2), beta])
```

```
[20]: print(color.BLUE + color.BOLD + '********************* Starting the extraction !_{\text{L}}↪********************' + color.END )
      K = int(input("Number of Monte Carlo iterations is :"))t_init = time.perf_counter()\text{dico} = \{\}for n in n_list:
          for q in q_list:
              t1 = time.perf_counter()
```

```
if n <= q :
             \text{dico}[(n,q)] = np.\text{stack}(\text{list}(\text{map}(\text{monte\_carlo}, \text{range}(K))))t2 = time.perf_counter()if q==n or q==2*n :
                 print(f"q = \{q\} and n = \{n\} --> ",f'Finished in \{round(t2-t1),
  ↪4)} seconds')
print(dico[list(dico.keys())[0]][:10])
t_fin = time.perf_counter()
print()
print(f'All loops finished in {round(t_fin-t_init, 3)} seconds')
******************** Starting the extraction ! ********************
Number of Monte Carlo iterations is : 999
q = 50 and n = 50 --> Finished in 3.8543 seconds
q = 100 and n = 50 --> Finished in 8.282 seconds
q = 150 and n = 75 \rightarrow Finished in 29.8846 seconds
q = 100 and n = 100 --> Finished in 15.1116 seconds
q = 200 and n = 100 --> Finished in 64.8112 seconds
q = 250 and n = 125 --> Finished in 117.0531 seconds
q = 150 and n = 150 --> Finished in 51.9029 seconds
q = 300 and n = 150 --> Finished in 210.2379 seconds
q = 350 and n = 175 \rightarrow Finished in 336.2786 seconds
q = 200 and n = 200 --> Finished in 92.2538 seconds
q = 400 and n = 200 --> Finished in 563.8814 seconds
[[3.79724186e+01 1.54076924e+01 1.96657676e+00 1.39294368e+00
  1.34282197e+00 2.03998054e+00 9.68578962e+00 1.96238557e-04
 2.02677925e+00]
 [4.01586322e+01 1.61069034e+01 1.85730244e+00 1.36558750e+00
  1.24379379e+00 2.03917162e+00 9.14861789e+00 1.64805968e-03
  1.87008826e+00]
 [6.24771007e+01 2.44897918e+01 1.79343398e+00 1.33718710e+00
  1.15619732e+00 2.07417604e+00 8.34162664e+00 1.54302988e-03
  1.85776746e+00]
 [7.31951569e+01 2.42249092e+01 1.79539872e+00 1.32471474e+00
 8.88159097e-01 2.67788863e+00 6.89104085e+00 1.61708003e-05
  1.92070484e+00]
 [6.75129965e+01 2.20105737e+01 1.89176658e+00 1.35422067e+00
 9.15091220e-01 2.79957817e+00 6.99159832e+00 2.27571735e-03
  1.75878214e+00]
 [3.16100850e+01 1.25028408e+01 1.71908468e+00 1.33091459e+00
  1.12488446e+00 2.03394657e+00 8.08102828e+00 7.43257043e-04
  1.83017890e+00]
 [5.13527519e+01 2.47584965e+01 1.97168430e+00 1.40455795e+00
  1.83558208e+00 1.50870118e+00 1.05289980e+01 9.07745815e-04
  2.37189320e+00]
```

```
[5.94068011e+01 2.28044192e+01 1.95360068e+00 1.37757938e+00
1.21715381e+00 2.21109279e+00 9.57135650e+00 3.08854859e-04
1.99628837e+00]
[6.34808354e+01 2.54475506e+01 2.04383894e+00 1.42001908e+00
1.36750468e+00 2.12232567e+00 8.78098337e+00 3.62174366e-04
1.89071635e+00]
[4.60418489e+01 1.46767979e+01 1.87652694e+00 1.35431543e+00
8.78092198e-01 2.89423980e+00 6.92124743e+00 9.53817809e-04
1.89867253e+00]]
```
All loops finished in 7826.661 seconds

```
[24]: pickle.dump(dico, open("data_vp_collection_d06", "wb"))
```

```
[25]: aaa = pickle.load(open("data_vp_collection_d06", "rb"))
      len(aaa[list(aaa.keys())[0]])
```
[25]: 999

```
[26]: aaa[list(aaa.keys())[0]][0]
```

```
[26]: array([3.79724186e+01, 1.54076924e+01, 1.96657676e+00, 1.39294368e+00,1.34282197e+00, 2.03998054e+00, 9.68578962e+00, 1.96238557e-04,
             2.02677925e+00])
```
 $[$   $]$ :  $[$   $]$ :